# **AutoCAD Crack License Keygen For PC [Updated]**

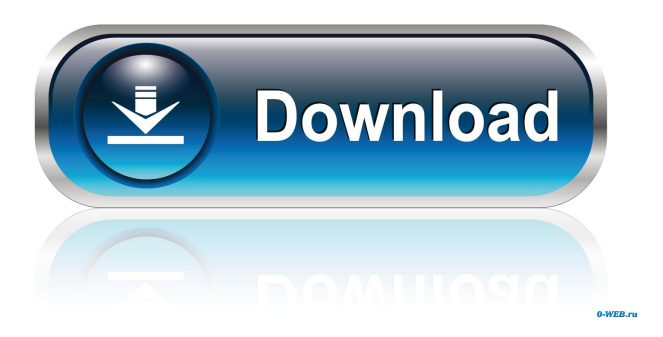

#### **AutoCAD Crack Download For Windows**

AutoCAD Cracked Accounts 2020 is the latest version of AutoCAD. AutoCAD is a worldwide market leader in the design of 2D and 3D architectural models, engineering drawings, and mechanical designs, and is a leader in the design, rendering, and manufacture of products such as bridges, cars, spacecraft, bridges, wind turbines, and machinery. The product is used by architects, engineers, drafters, contractors, and owners. AutoCAD is part of the Autodesk family of products, which also include AutoCAD LT, AutoCAD Architecture, and others. The AutoCAD interface has changed over the years and was overhauled in the 2017 release of AutoCAD LT 2018, and with the AutoCAD 2020 release, Autodesk is starting to revamp the entire suite of AutoCAD releases. Most users now prefer the web app over the desktop app and the need for a desktop app is shrinking. One of the first things that caught my eye is that we see a new interface for the addon Architectural Resource Manager (ARM) add-on and we are also able to see a different set of rendering tools. I would not be surprised if we see an update to the Ribbon interface soon. New Image Features There are a few image enhancements in this release. AutoCAD has always had the ability to insert a copy of an object onto a new layer, but now the image tool can use different bitmaps. In AutoCAD 2018, you had to click on the white arrow icon to switch bitmaps, in AutoCAD 2020 you can simply click the icon and choose the bitmap from the drop-down menu. You can also change the color of the object with the same button. In

AutoCAD 2018 you had to use the f key to change the color, while in AutoCAD 2020 you can just click the button to change the color. When you choose the fill color in AutoCAD, you can still make adjustments in the RGB or CMYK spaces, if you wish. One important thing to note is that you can now adjust the opacity of the drawing. In the past, you could only change the opacity in the CMYK or RGB channels and if you were adjusting the opacity you could only see the object if it was white. With the new option, you can see the object, regardless of the color, and adjust the opacity. Once you have adjusted the opacity of

#### **AutoCAD Crack**

3D 3D Modeling is a feature of AutoCAD, where 3D CAD drawings can be used to create and manipulate 3D models, such as building models or architectural designs. Viewer AutoCAD's Viewer can show 2D images and 3D models of both the internal and external surfaces of drawings. It also features a proxy surface feature that can be used to import and export surface information of external surfaces in other CAD systems. It also provides information about the surface types of a drawing and supports many different file formats of images and 3D models. Macros Macros allow you to script tasks and automate certain tasks and processes in AutoCAD. Macros can be created in a few different languages; AutoLISP, Visual LISP, VBA,.NET and ObjectARX. They can be used in the command line, drawing window and block reference mode and in the Arc command line. Numerical computing AutoCAD has programming capabilities. Programmers can access a drawing from the command line (command line input (CLI) or Command Builder) and script tasks directly in the drawing or script a macro to automate a drawing. The AutoLISP, Visual LISP and VBA interfaces allow macros to be written in a LISP dialect or Visual Basic. These programming languages use a command interpreter to read commands from the drawing as they are entered. They can also read data from the drawing to use in the macros. They use a high level language and do not allow the programming of the actual drawing software. It is possible to compile and run a macro. Other programming languages like C, C++, Java and Perl also have interfaces to AutoCAD. The ObjectARX programming language is an extension of C++ that is based on C++ templates. Extensibility Extensibility is a significant feature of AutoCAD. It allows users to create their own programming modules to add new functionality to AutoCAD. It has many third-party extensions and plugins. The interface to access these modules from AutoCAD is called the Extension Manager (EXTMGR). These are written in various programming languages, but are mainly in the C++ and Visual LISP languages. There are many extensions for AutoCAD available. Amongst the most popular are: 3D Warehouse, which is a free and public online database containing 5b5f913d15

#### **AutoCAD Crack Activator**

Open Autocad or CAD and create an Autocad drawing. Set the width to 4 inches (100mm). How to make a polygon Create a polygon of the 4 inch width. Select the polygon shape using the "Select Shape" tool. After you have created the polygon you can: Make another polygon around the first polygon using the "Select Shape" tool Select the polygon shape by pressing the ALT + RIGHT click You can then export this shape to another program as a polygon. References: Q: Creating an online dark mode toggle with no JavaScript? Is there a way to toggle dark mode for a page using only HTML and CSS? No JavaScript, no jQuery. My thinking here is to toggle something like this: but instead, it would toggle back and forth between (1) and (2). I don't want to have to refresh the page, since the client is smart enough to wait for the dark-mode toggle to finish before refreshing. I've been searching and haven't been able to find anything that seems viable. A: You can do this by adding an additional attribute to your page: and then create a simple JavaScript to toggle these links: var page = document.getElementsByTagName('link')[0].getAttribute('rel'); switch(page) { case 'darkmode.css': document.getElementsByTagName('link')[0].setAttribute('rel', 'lightmode.css'); break; case 'lightmode.css': document.getElementsByTagName('link')[0].setAttribute('rel', 'darkmode.css'); break; case'standard.css': break; default: console.warn('

### **What's New in the?**

The new Import command now supports importing a markup. (video: 2:35 min.) Automatically import the stock block from the CAD application. (video: 2:15 min.) Introduced in AutoCAD 19.3.0, AutoCAD continues to support templates in the AutoCAD "template" library, but introduced a new view to display the template in AutoCAD. Create your own templates in AutoCAD. (video: 1:55 min.) Added to AutoCAD's syntax: Assign a name to a selected object or text object. (video: 2:07 min.) Replace variables with userdefined values in a text string. (video: 2:26 min.) Add a text object to a layer in a drawing. (video: 2:40 min.) Customize the data scale in a specified drawing. (video: 1:46 min.) Control the axis origin for the drawing view. (video: 1:27 min.) Added to AutoCAD's XML editor: Move an element relative to another element. (video: 2:24 min.) Copy a path element. (video: 1:58 min.) Show line, polyline, or spline geometry in the outline view. (video: 1:30 min.) Add support for symbolic placement and editing. (video: 1:35 min.) Simplified the pencil and paper workflow. Add/Remove Text Layer: Now, you can manipulate all text layers (annotations, legends, …) at once. Draw on the current layer without having to switch to the layer first. (video: 1:58 min.) (video: 1:58 min.) AutoCAD 2023 features the stock text tooltips. Bevel: Bevel is a new command that helps you create high-quality cuts and welds for surfaces. Bevel creates an approximation of the edge of the cut or weld from the software's point of view. This means it gives you a smooth and highquality cut or weld, and the results are very similar to those created with the stock bevel command. Bevel works great for drawing frames and similar objects. Bevel lets you draw complex, compound, and highly accurate curves, and it doesn�

## **System Requirements For AutoCAD:**

Windows 10, Windows 8.1, Windows 7, or a 64-bit version of Windows Server. OS X 10.9.5 or later (Sierra, El Capitan, or High Sierra). Internet Explorer 11 or later, Firefox, Chrome, or Safari. Intel Core2 Duo, Core i5, Core i7 or higher. 1 GB RAM or higher. 2 GB VRAM or higher. DirectX 9.0c or higher. Application Availability:

Related links:

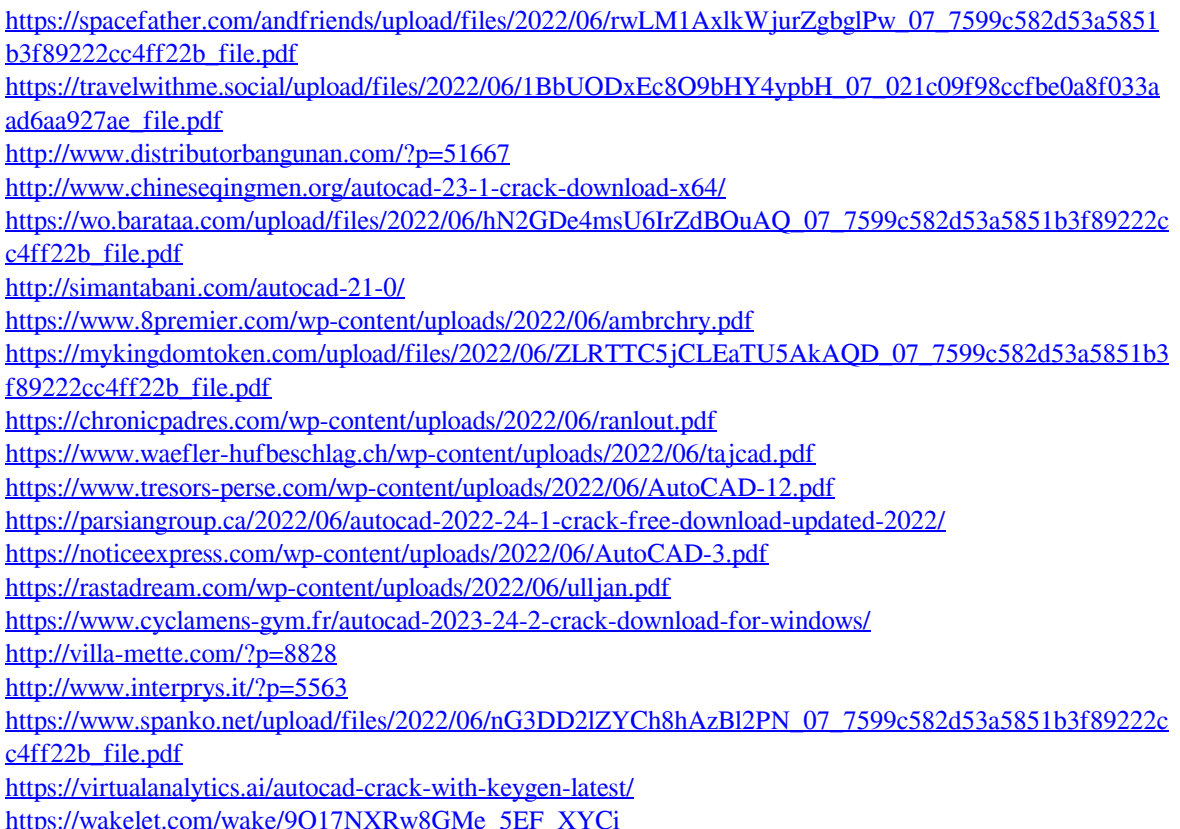